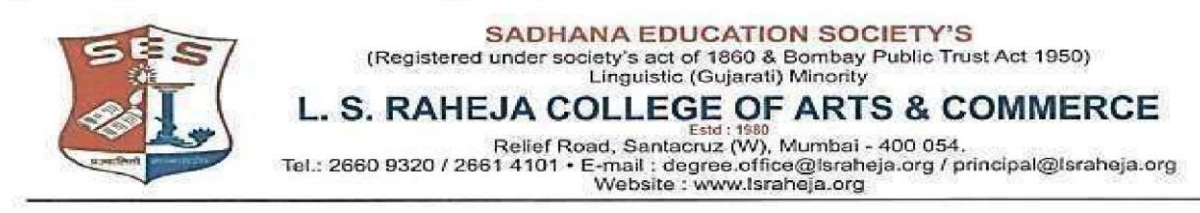

Date: - 05-05-2022

## **NOTICE**

This is to inform the regular students seeking admission to SYJC Arts & Commerce for the year 2022-2023, that the date for the online admission is extended and scheduled as follows:

## **SCHEDULE OF ADMISSION FOR SYJC 2022-2023 OF REGULAR STUDENTS**

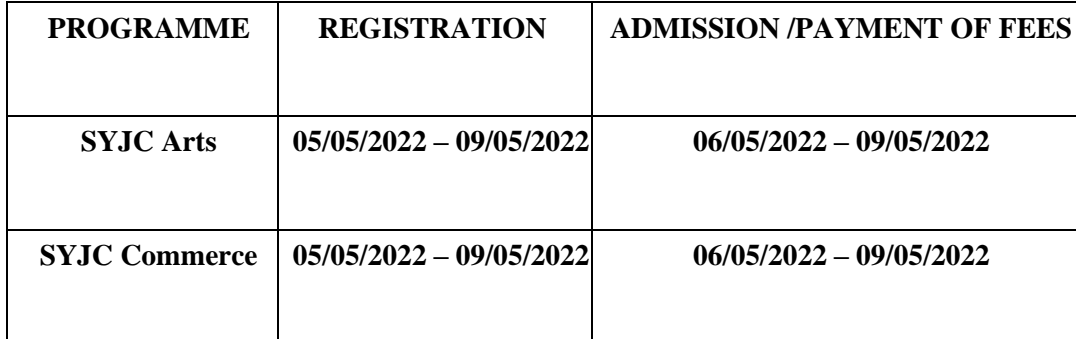

Timings will be till 5 pm for the above given dates

Students are required to follow the given below steps to complete their admission procedure:

- 1. Register on College portal by log in to college website
- 2. Payment of fees (refer table given below) and admission

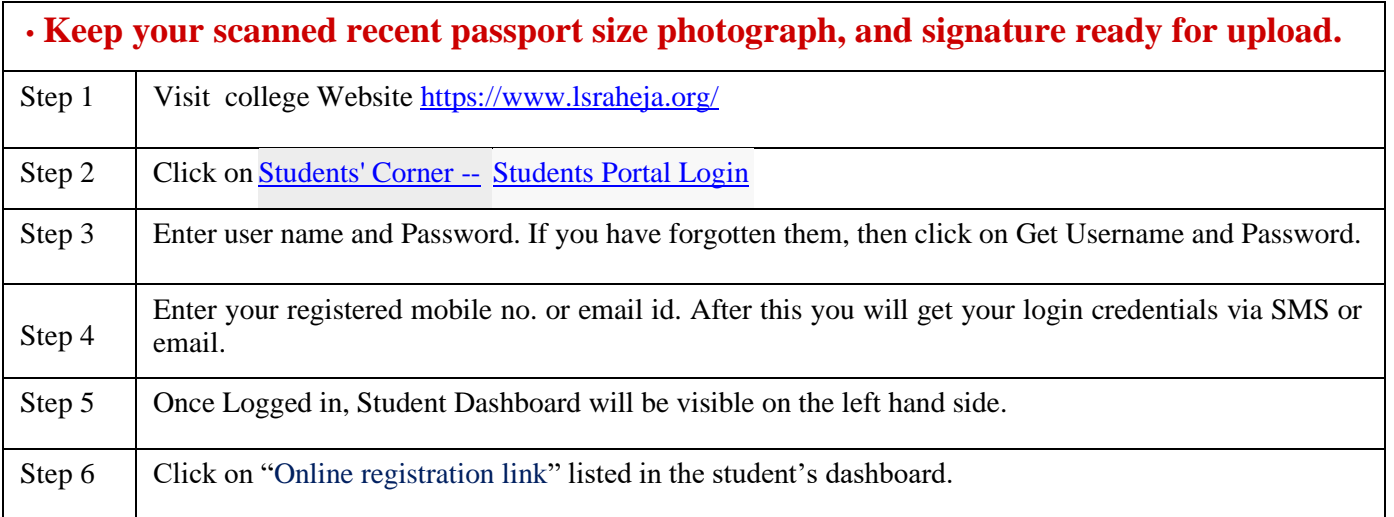

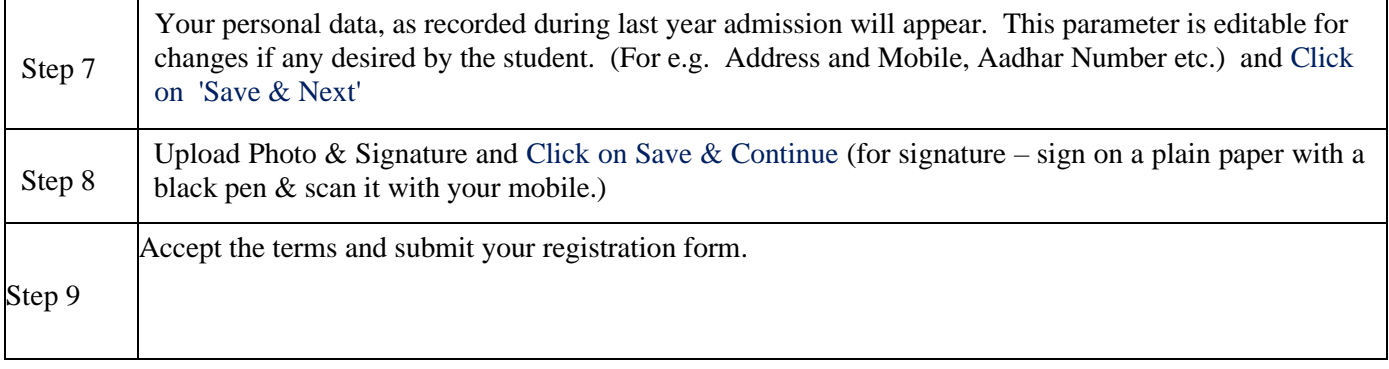

## **Guidelines for SYJC Arts & Commerce Online Admission Process for Academic Year 2022-2023**

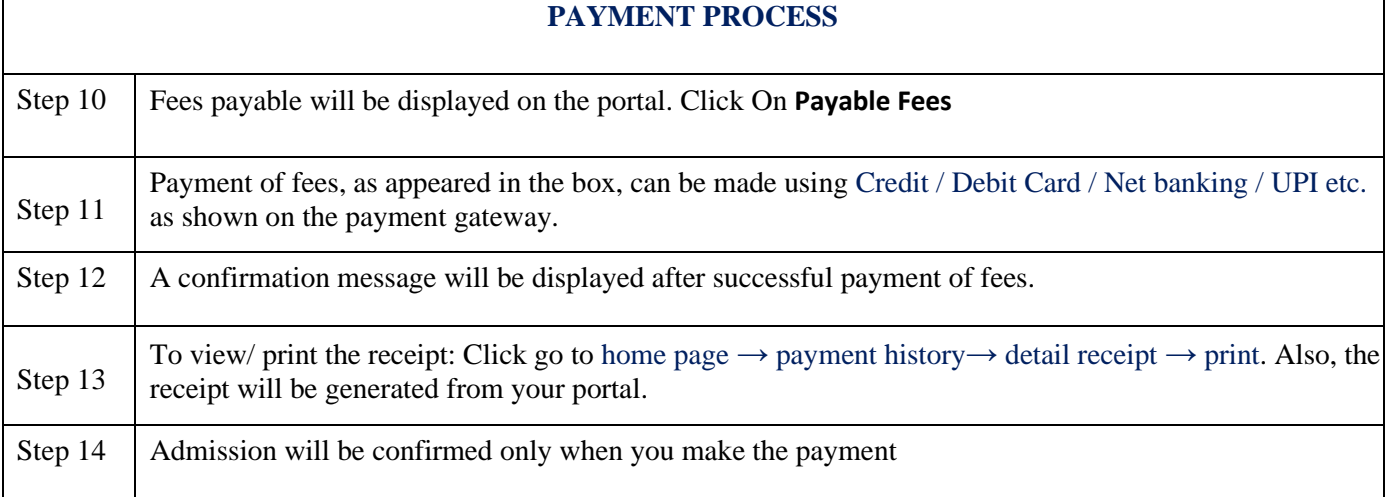

## **IMPORTANT NOTE**

For any technical support contact via email: **it.support@lsraheja.org**

Student who fails to fill the online form and pay the fees within the stipulated time period, for any reason, shall loose the claim for admission.

Burey.

Suman Bisht Vice Principal